# **SIGES Centre-Val de Loire**

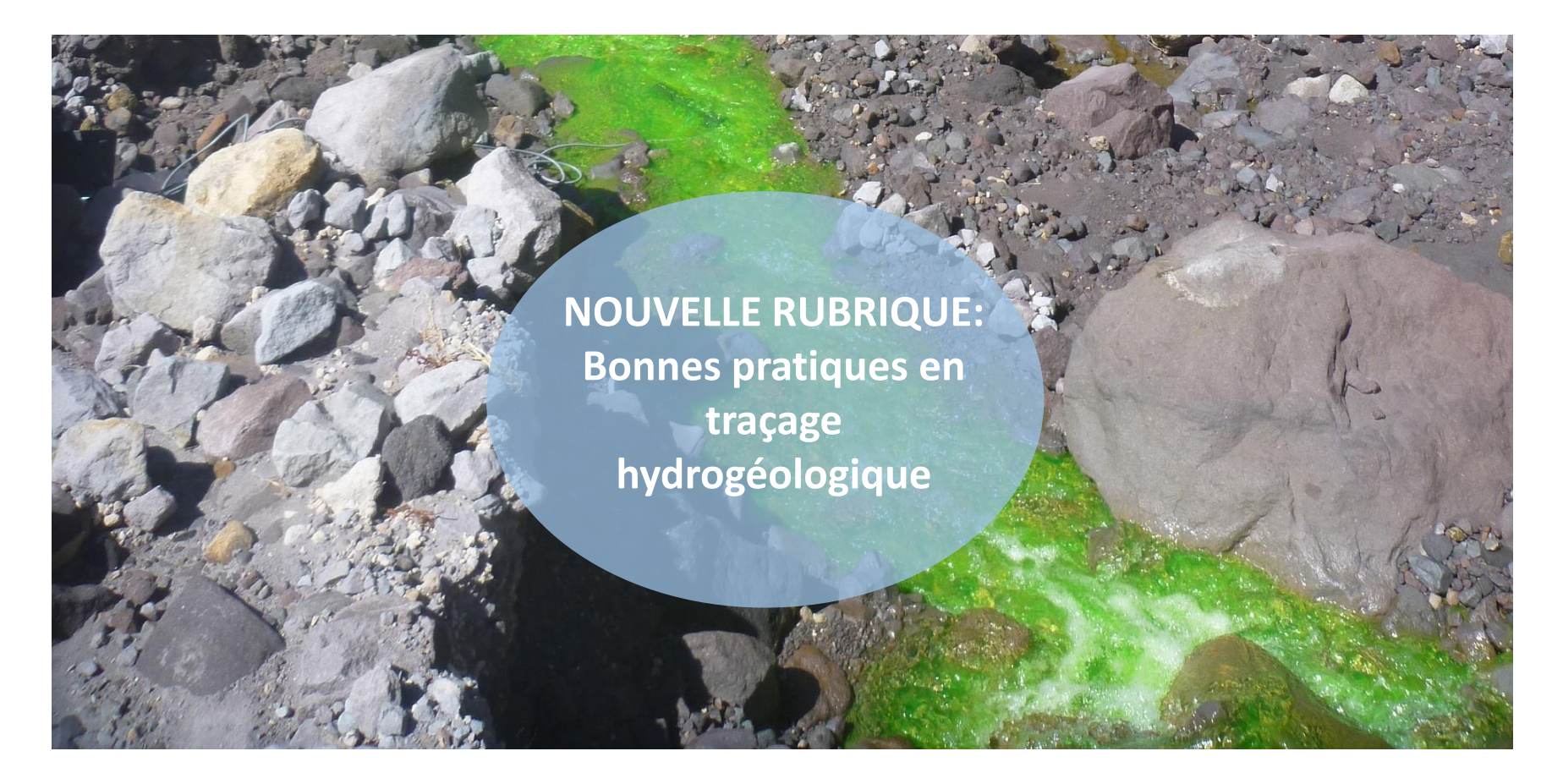

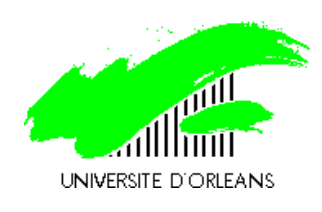

Nevila JOZJA<sup>1</sup>, Damien SALQUEBRE <sup>2</sup> C. DEFARGE <sup>1, 3</sup>

- <sup>1</sup> Université d'Orléans, CETRAHE
- <sup>2</sup> BRGM Service régional Centre Val de Loire
- <sup>3</sup> Université d'Orléans/CNRS-INSU/BRGM, ISTO

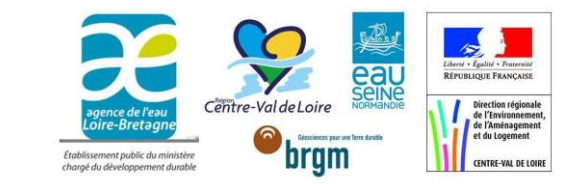

# **SIGES Centre-Val de Loire**

Espace cartographique | Accès direct | Actualités | Sites web | Contact

Rechercher:

Système d'information pour la gestion des eaux souterraines en Centre-Val de Loire

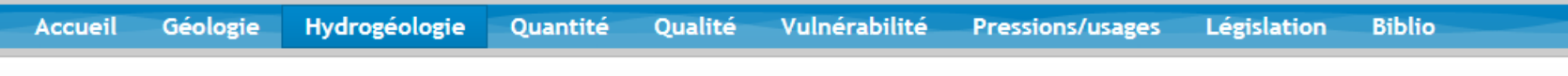

#### Notions d'hydrogéologie Principaux aquifères Référentiels hydrogéol. Modélisations Karsts/cavités Relations nappes-rivières Tracages hydrogéologiques Quizz

Vous êtes ici : Accueil > Hydrogéologie > Traçages hydrogéologiques

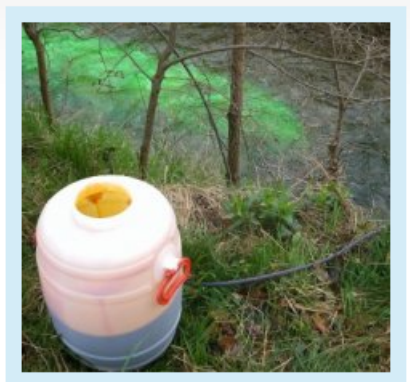

### Traçages hydrogéologiques

Un traçage hydrogéologique artificiel, c'est une « procédure expérimentale visant à rendre apparent et observable le déplacement réel de l'eau souterraine dans un aquifère suivant une (ou des) trajectoires définies entre un point d'origine et un ou plusieurs points de détection, au moyen de traceur artificiel marquant l'eau » (Castany et Margat, 1977).

Un tracage hydrogéologique est caractérisé par un point d'injection (injection d'un traceur), et d'un ou de plusieurs point(s) de surveillance (du traceur injecté).

Cette rubrique rassemble des informations sur les traçages hydrogéologiques pour la région Centre-Val de Loire. Elle présente les résultats d'un inventaire régional réalisé en 2014-2016, ainsi que des informations sur la déclaration et la bancarisation des données de tracages.

- @ Historique, applications, principaux traceurs
- 6 Inventaire régional des opérations de traçage
- @ Tracages artificiels en hydrogéologie : les bonnes pratiques
- @ Réalisation de traçages : déclaration et bancarisation des données

#### Revenir en haut

 $\Omega$ 

 $\odot$ 

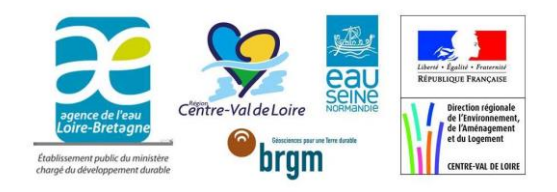

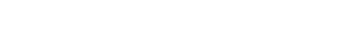

## **Qu'est-ce qu'un traçage artificiel ?**

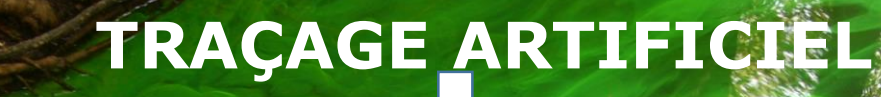

**Méthode rapide et pratique de reconnaissance des écoulements souterrains**

**Il consiste à injecter dans le milieu des marqueurs dont les propriétés (fluorescence, par exemple) vont permettre de tracer les circulations et les trajets des eaux, leurs temps de séjour et de transit, etc.**

**Les questions que l'on tente de résoudre :** 

**Où s'écoule l'eau ?** 

- **D'où vient-elle ?**
- **Y a-t-il une liaison hydraulique entre deux points donnés ?**
- **Comment des substances polluantes se propagent-elles dans l'eau ?**

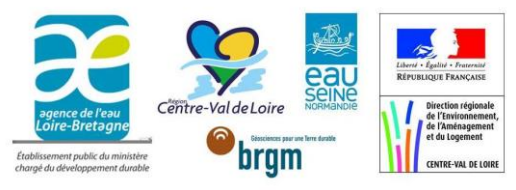

## **Utilité du traçage artificiel**

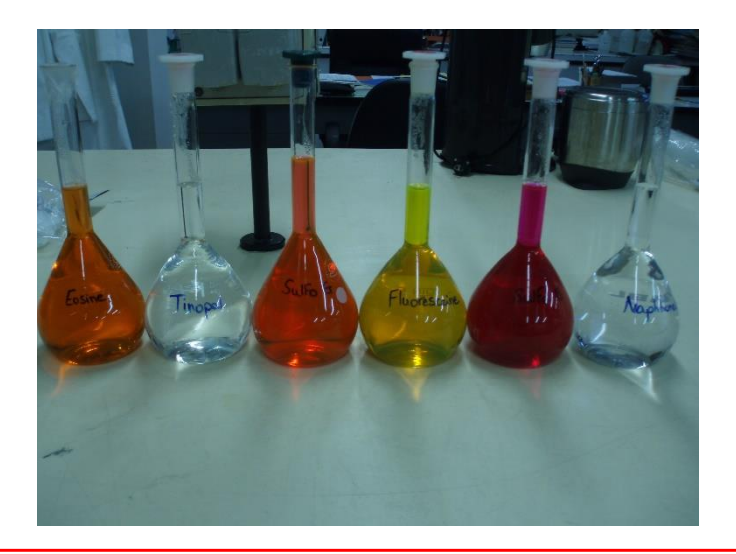

Visant une politique intégrée de la ressource en eau étroitement liée à la notion de développement durable

### **TRAÇAGE dans cette perspective :**

- **Délimitation des périmètres de protection des ouvrages d'AEP**
- **Études de propagation des pollutions souterraines, existantes ou potentielles**
- **Études d'impact et rejets de STEPs**

- **Connaissance du fonctionnement des aquifères et estimation de leurs ressources en eau ainsi que de leur probable évolution dans un contexte de changement climatique**

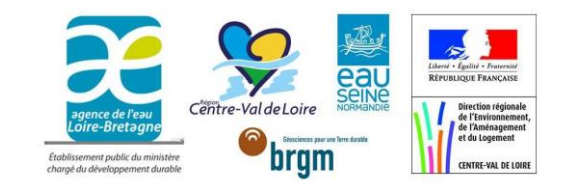

## **Base de données « BD Traçages », en région Centre-Val de Loire**

- Direction régionale BRGM en collaboration avec CETRAHE (Université d'Orléans)
- Précédent inventaire mené en 2000 (Université d'Orléans) : 189 traçages déjà répertoriés
- Avril 2014 avril 2016 : Enquête réalisée pour actualiser cet inventaire : 118 traçages ajoutés dans l'inventaire
- 307 opérations de traçages réalisées dans la Région depuis 1887 ont été bancarisées, avec l'ensemble des données disponibles
- Implication de l'ensemble des acteurs du domaine de l'eau en Région : bureaux d'études, université, collectivités associations, etc.,
- Mise en place d'un système de déclaration des futurs traçages réalisés dans la Région : alimenter et mettre à jour au fur-et-à-mesure la BD
- Vers une pérennisation de la démarche

**-> Mise à disposition publique : permettre une appropriation des résultats par tous. Faciliter la valorisation de ces informations très utiles sur la connaissance hydrogéologique et la gestion de la ressource en eau** 

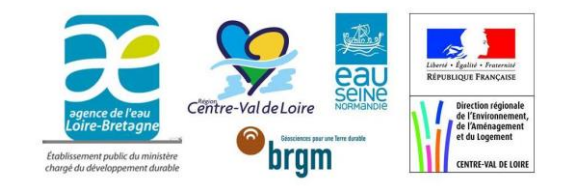

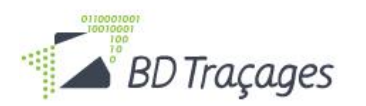

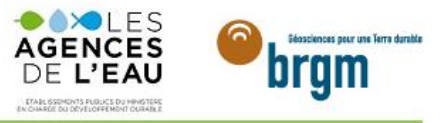

#### **AIDE À LA SAISIE NOUS CONTACTER A PROPOS**

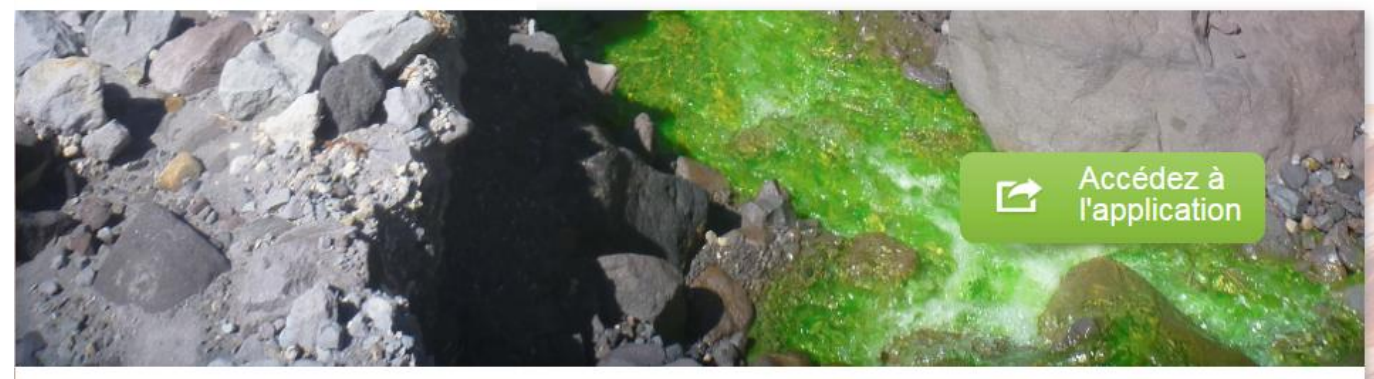

### **BD** Traçages en bref

Bienvenue sur le site d'accompagnement de BD Traçages (Base de Données des traçages hydrogéologiques).

#### Principe

Ce site web a pour objectif d'informer sur l'application BD Traçages, laquelle permet l'enregistrement des opérations de traçages hydrogéologiques effectuées sur le territoire français.

#### Pour qui?

L'application BD Traçages est destinée aux bureaux d'études, collectivités, associations ou tout autre organisme qui réalise un traçage hydrogéologique sur le territoire français métropolitain.

#### Comment procéder ?

· Accéder à l'application BD Traçages via le lien indiqué en page d'accueil

· Pour votre 1ère connexion, il est nécessaire de créer un compte (identifiant/mot passe) pour pouvoir vous connecter et accéder à ses fonctionnalités. Pour cela, nous vous invitons à adresser une demande (« Nous contacter »)

· Pour toute question, vous pouvez également utiliser le formulaire de contact

### **Actualités**

**SIGES Aquitaine** 

**BANCARISATION DES DONNÉES DE** LA RÉGION NOUVELLE-AQUITAINE

**SIGES Centre-Val de Loire** 

**BANCARISATION DES DONNÉES DE** LA RÉGION CENTRE-VAL DE LOIRE

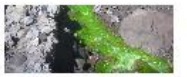

**CRÉATION DU SITE BD TRAÇAGES** 

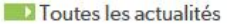

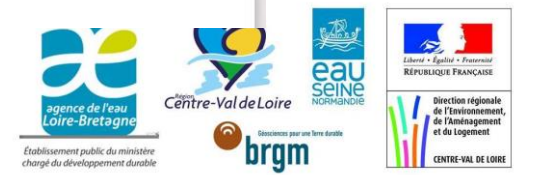

# **SIGES Centre-Val de Loire**

Système d'information pour la gestion des eaux souterraines en Centre-Val de Loire

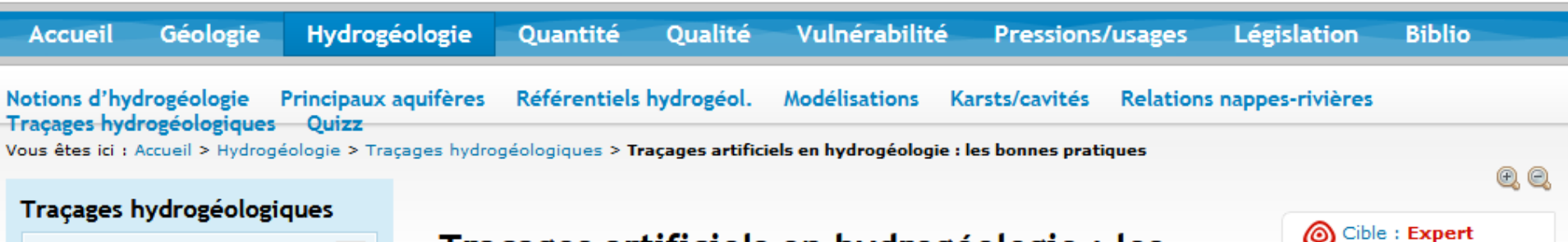

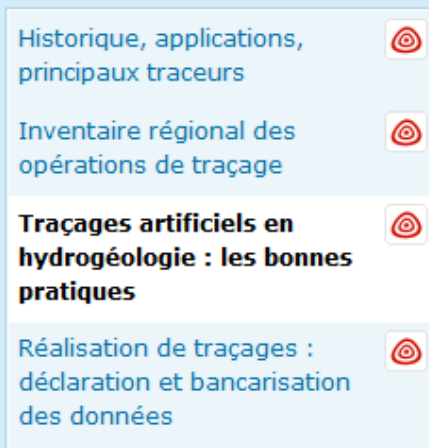

## Traçages artificiels en hydrogéologie : les bonnes pratiques

Malgré ses atouts et la simplicité du concept, la méthode de traçage est peu utilisée. Elle reste mal connue, notamment des concepteurs et gestionnaires de l'eau.

Rechercher:

Afin de proposer une vision globale d'une opération de traçage, cet article présente de manière synthétique quelques éléments essentiels des bonnes pratiques de réalisation des traçages. Il a été réalisé par le CETRAHE (Université d'Orléans) en collaboration avec le BRGM, en janvier 2019.

- 1. Mise en œuvre des traçages
- 2. Mode de suivi et d'analyses
- 3. Exploitation des données et interprétation

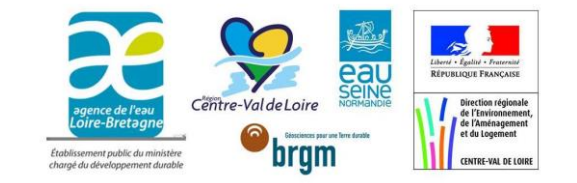

`Q

# **Mise en œuvre des traçages**

## *Etapes préliminaires*

- Bien déterminer les **objectifs du traçage ;**
- Récolter max **d'informations existantes**, ainsi que **la documentation sur les traçages antérieurs ;**
- Reconnaissance du site**.**

## *Dimensionnement*

- Traçage ou multi-traçage ?
- Choix du (des) traceur(s) ;
- ❖ Quantité de traceur à injecter.

*Le [logiciel TRAC](http://www.brgm.fr/production-scientifique/logiciels-scientifiques/trac-outil-aide-interpretation-tracages-milieux) volet « Simulation »*

### *Réalisation*

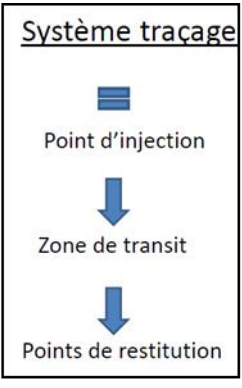

### **Point d'injection**

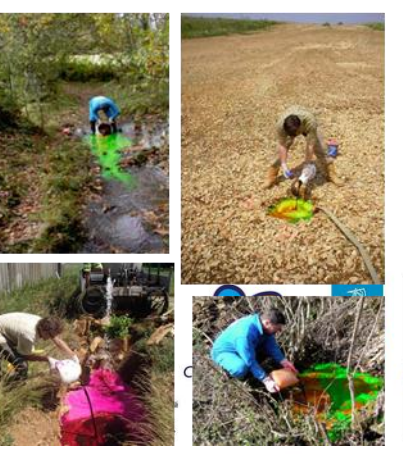

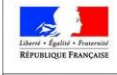

# **Mode de suivi et d'analyses**

*(dépend de plusieurs facteurs)*

- $\checkmark$  Type(s) de traceur(s) utilisé(s) : fluorescents, salins,...;
- $\checkmark$  Type de point(s) d'eau suivi(s) : source, captage, forage, rivière,...;
- $\checkmark$  Possibilités d'installation de matériel : place disponible, sécurité, accès...) ;
- $\checkmark$  Budget disponible.

*Pour traceurs fluorescents*

*Pour traceurs ioniques*

### **Point de restitution**

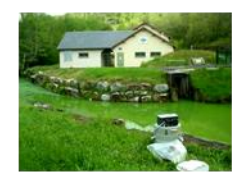

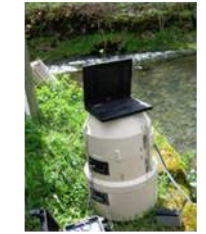

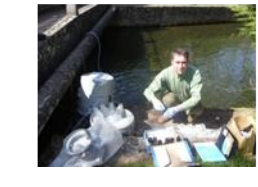

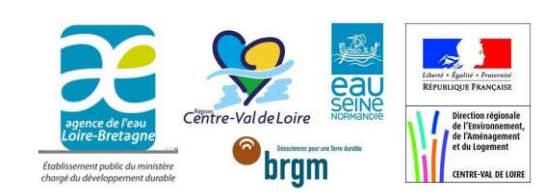

# **Exploitation des données et interprétation**

 $\checkmark$  interprétation des résultats est différente selon l'objectif

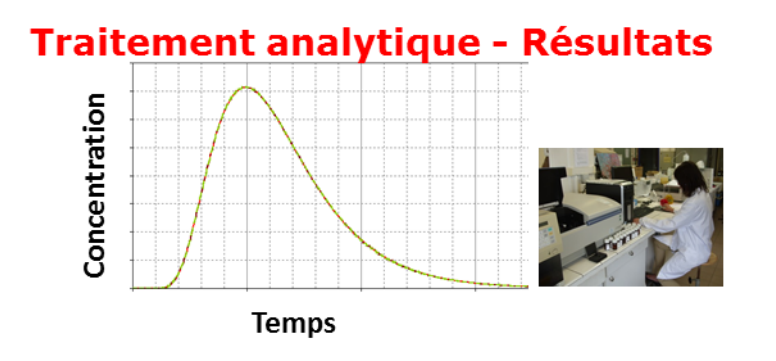

- $\triangleright$  Temps d'apparition du traceur ;
- $\triangleright$  Temps modal ;
- $\triangleright$  Temps de disparition du traceur;
- ▶ Durée de restitution.

*Le [logiciel TRAC](http://www.brgm.fr/production-scientifique/logiciels-scientifiques/trac-outil-aide-interpretation-tracages-milieux) volet « Interprétation »*

**Enfin, à l'issue de l'opération de traçage et de l'interprétation des résultats, l'opérateur est invité à saisir les informations dans l'application de saisie de la BD Traçages**

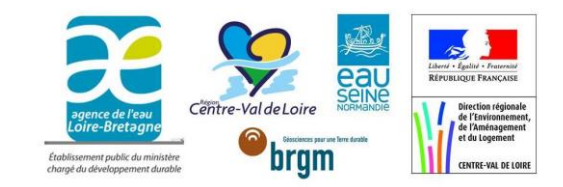